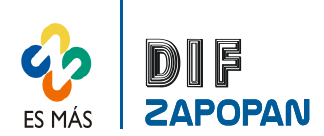

## Manual de procedimientos del Centro de Atención Familiar del Sistema DIF Zapopan

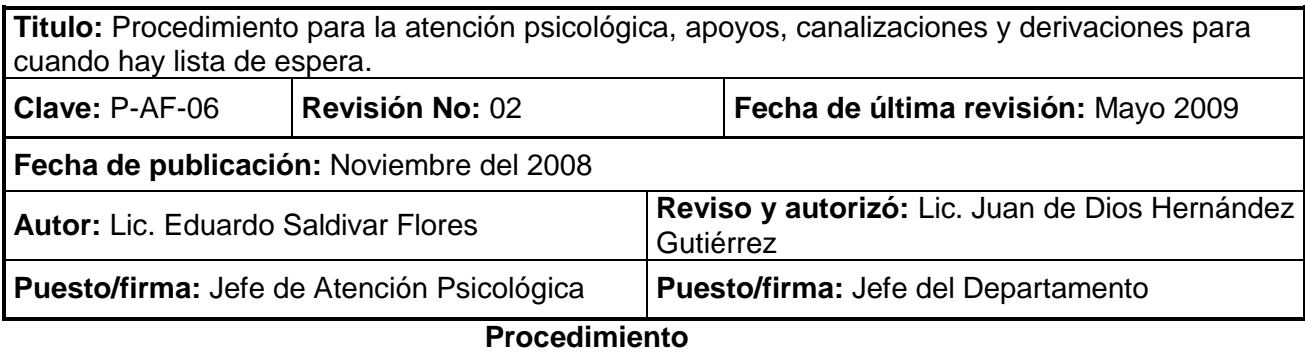

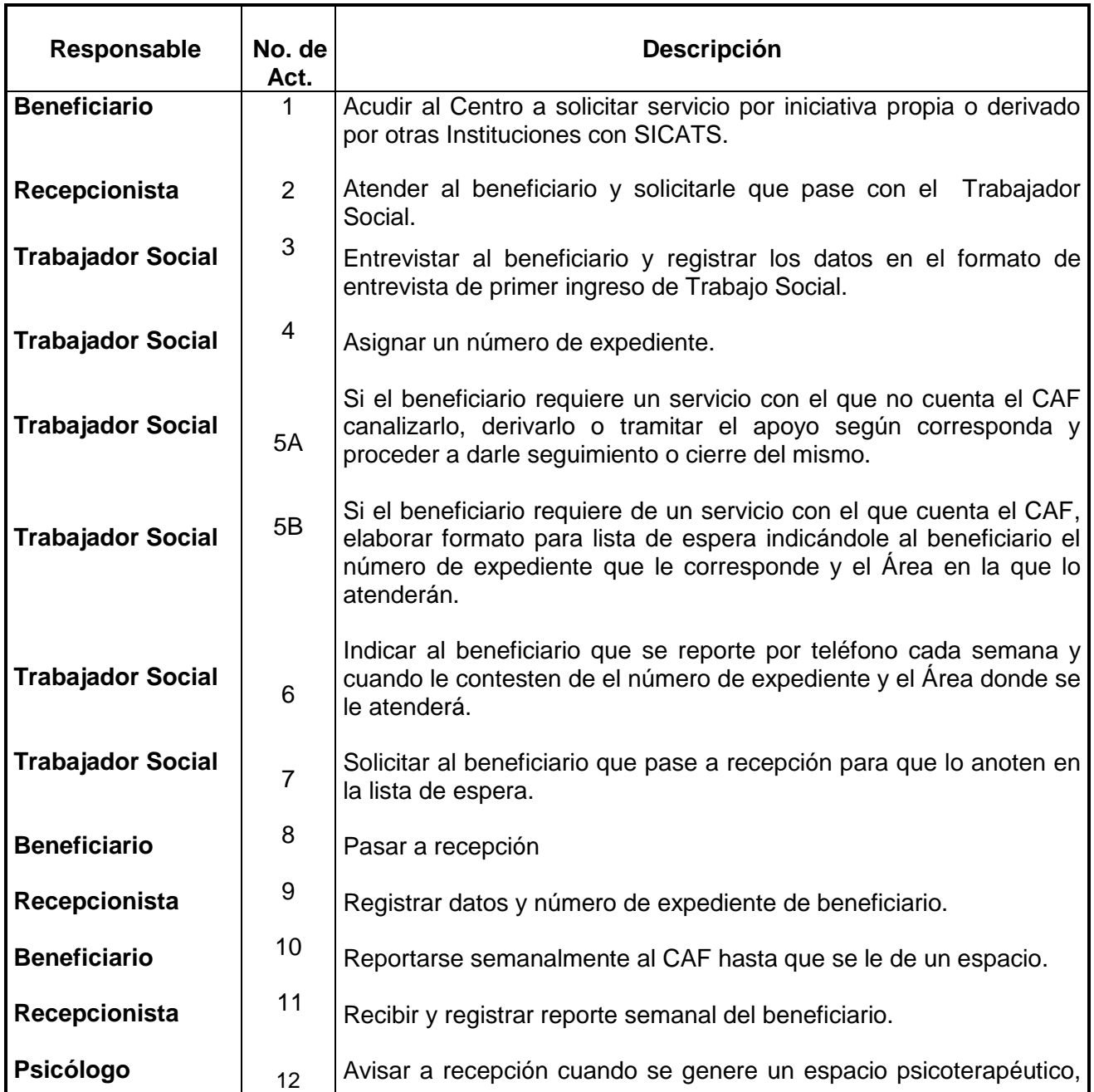

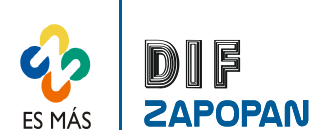

## Manual de procedimientos del Centro de Atención Familiar del Sistema DIF Zapopan

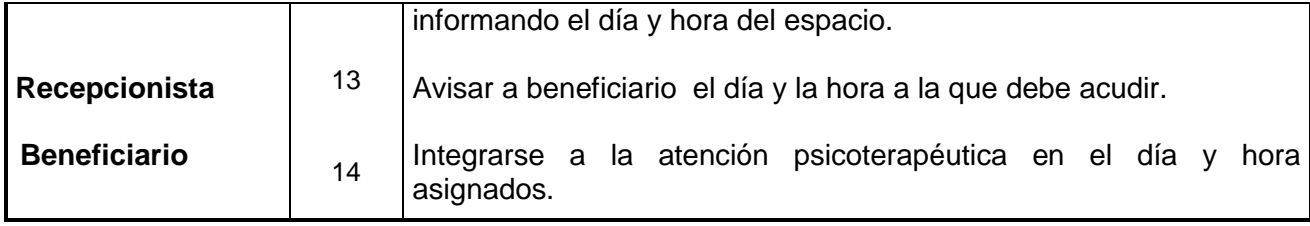

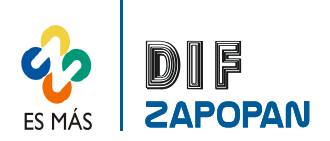

Manual de procedimientos del Centro de Atención Familiar del Sistema DIF Zapopan

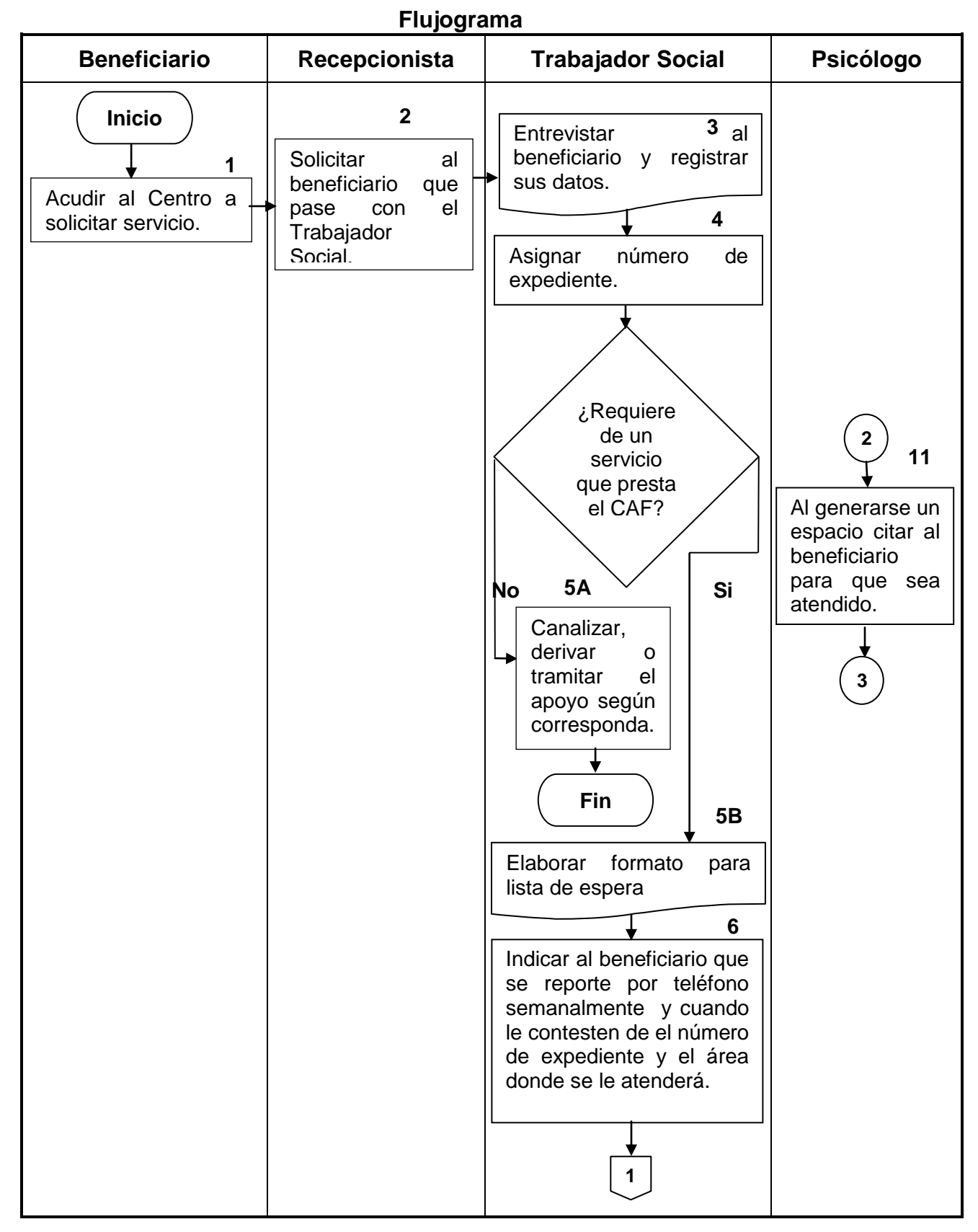

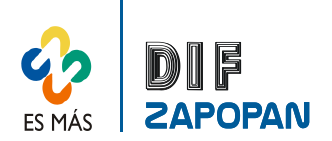

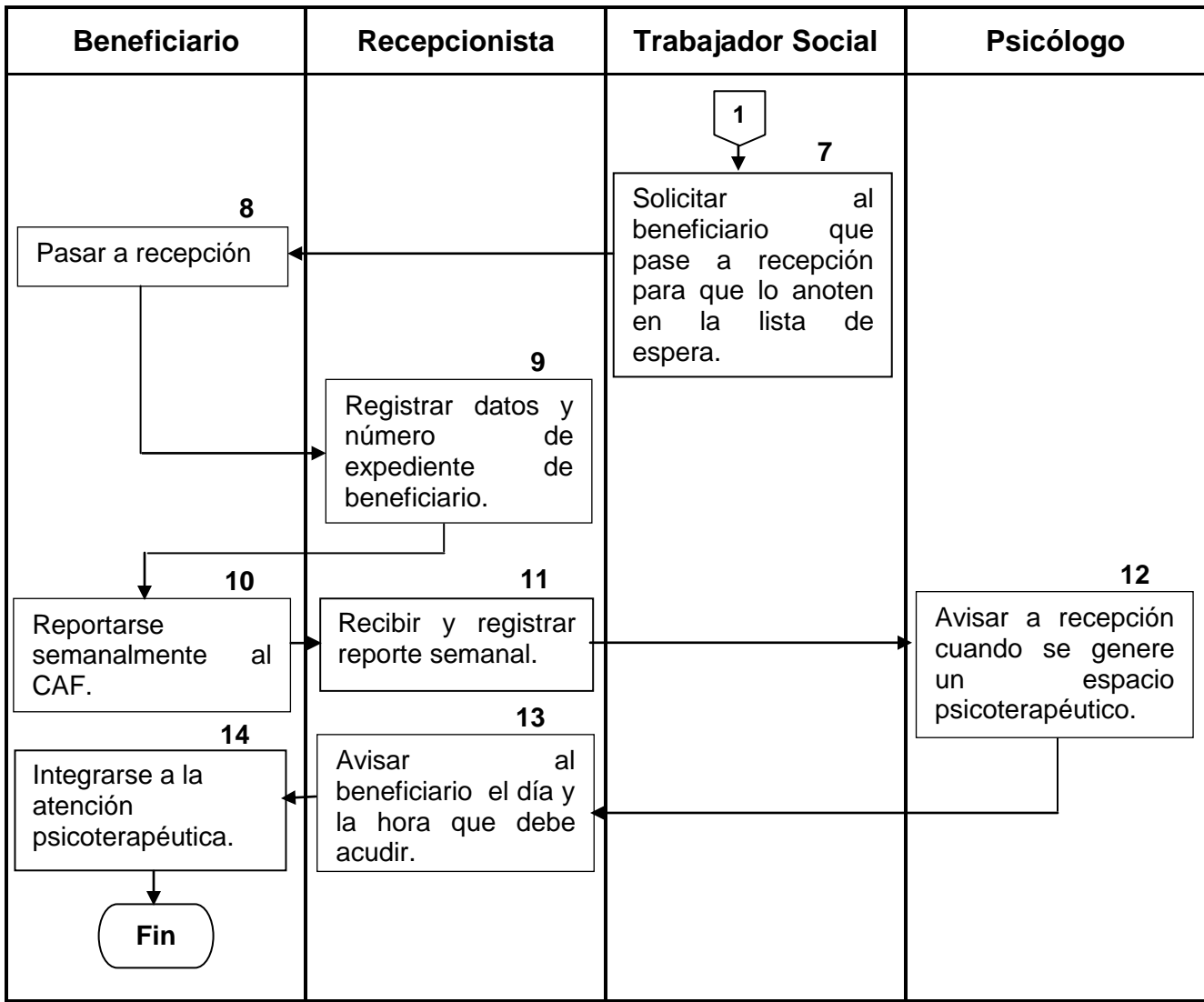

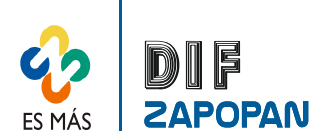

**Hoja de registro de cambios**

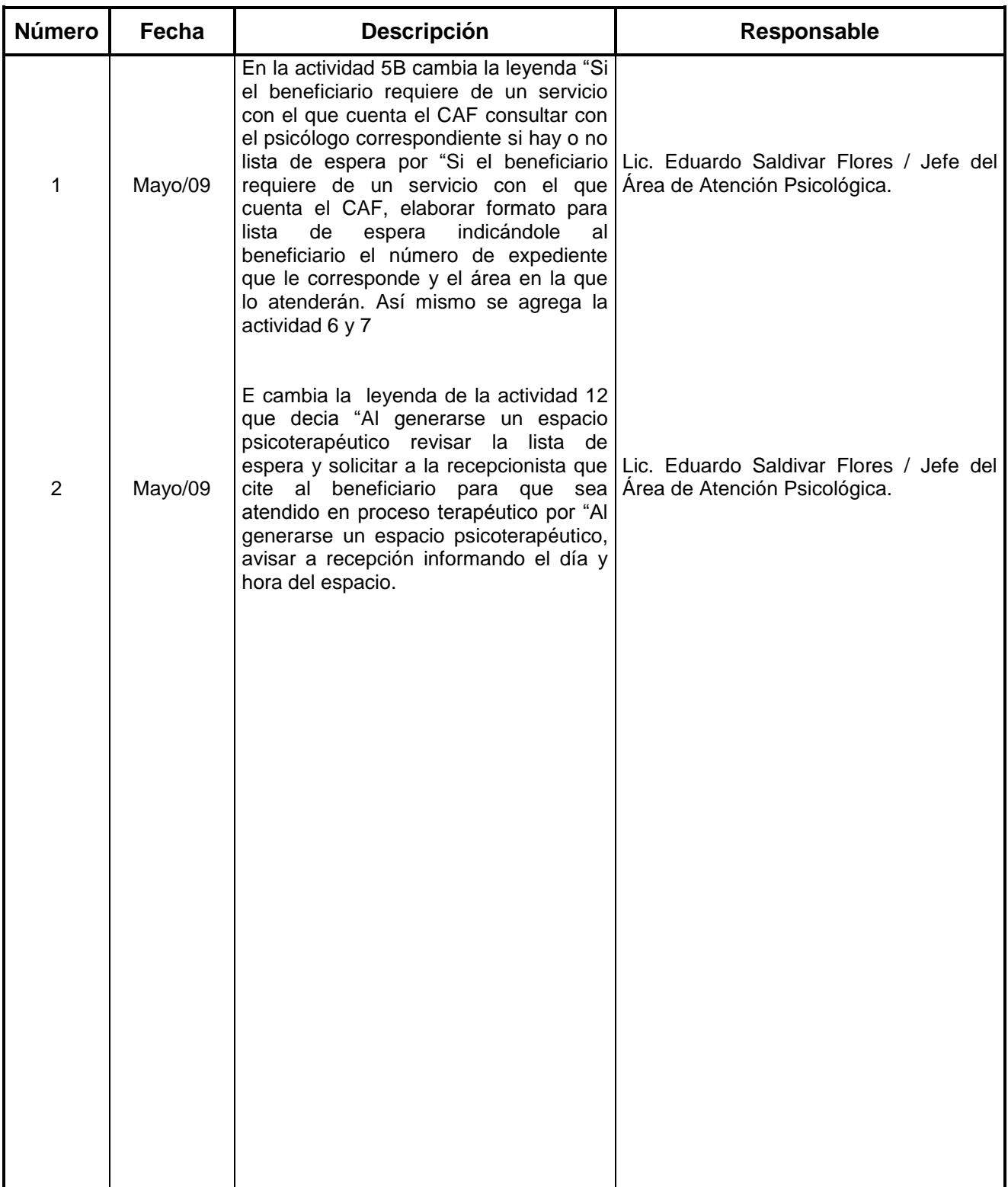